# **SAP ABAP Job Interview Questions And Answers**

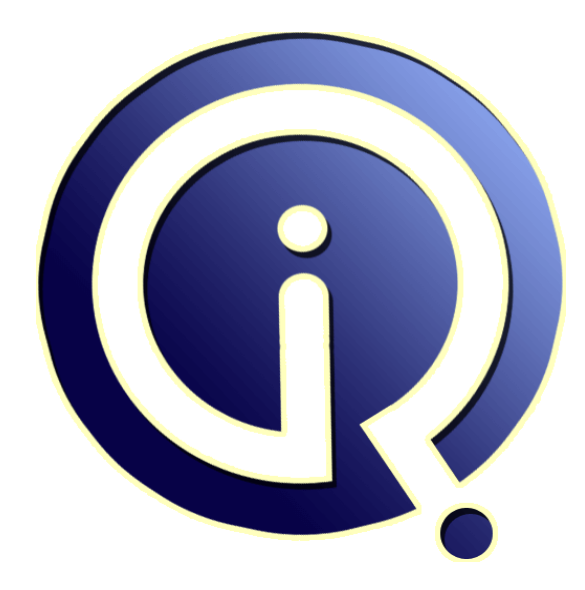

# **Interview Questions Answers**

**https://interviewquestionsanswers.org/**

# **About Interview Questions Answers**

**Interview Questions Answers . ORG** is an interview preparation guide of thousands of Job Interview Questions And Answers, Job Interviews are always stressful even for job seekers who have gone on countless interviews. The best way to reduce the stress is to be prepared for your job interview. Take the time to review the standard interview questions you will most likely be asked. These interview questions and answers on SAP ABAP will help you strengthen your technical skills, prepare for the interviews and quickly revise the concepts. 

If you find any **question or answer** is incorrect or incomplete then you can **submit your question or answer** directly with out any registration or login at our website. You just need to visit SAP ABAP Interview Questions And Answers to add your answer click on the *Submit Your Answer* links on the website; with each question to post your answer, if you want to ask any question then you will have a link *Submit Your Question*; that's will add your question in SAP ABAP category. To en[sure quality,](https://interviewquestionsanswers.org/_SAP-ABAP) each submission is checked by our team, before it becomes live. This SAP ABAP Interview [preparation PDF was generated at](https://interviewquestionsanswers.org/_SAP-ABAP) **Wednesday 29th November, 2023** 

You can follow us on FaceBook for latest Jobs, Updates and other int[erviews material.](https://interviewquestionsanswers.org/_SAP-ABAP) [www.facebook.c](https://interviewquestionsanswers.org/_SAP-ABAP)om/InterviewQuestionsAnswers.Org

Follow us on Twitter for latest Jobs and interview preparation guides. [https://twitter.com/InterviewQA](https://www.facebook.com/InterviewQuestionsAnswers.Org)

If you need any further assistance or have queries regarding this document or its material or any of [other inquiry, please do not hesit](https://twitter.com/InterviewQA)ate to contact us.

Best Of Luck.

**Interview Questions Answers.ORG Team https://InterviewQuestionsAnswers.ORG/ Support@InterviewQuestionsAnswers.ORG**

#### **Question - 1:**

÷

What is the table, which contain the details of all the name of the programs and forms?

#### **Ans:**

Table contains vertical and horizontal lines. We can store the data in table as blocks. We can scroll depends upon your wish. And these all are stored in database (data dictionary).

#### **View All Answers**

#### **Question - 2:**

What are the difference between Interactive and Drill Down Reports?

#### **Ans:**

ABAP/4 provides some interactive events on lists such as AT LINE-SELECTION (double click) or AT USER-COMMAND (pressing a button). You can use these events to move through layers of information about individual items in a list. Drill down report is nothing but interactive report...drilldown means above paragraph only.

**View All Answers**

#### **Question - 3:**

Among the Call Transaction and Session Method, which is faster?

#### **Ans:**

**INFORMATION CUESTIONS And Answers Guide.**<br> **[In](https://interviewquestionsanswers.org/)** the state of the companion of the state of the state of the state of the state of the state of the state of the state of the state of the state of the state of the state of Call transaction is faster then session method. But usually we use session method in real time...because we can transfer large amount of data from internal table to database and if any errors in a session, then process will not complete until session get correct. **View All Answers**

# **Question - 4:**

What is runtime analysis? Have you used this?

#### **Ans:**

It checks program execution time in microseconds. When you go to SE30. If you give desired program name in performance file. It will take you to below screen. You can get how much fast is your program.

# **View All Answers**

# **Question - 5:**

How can I copy a standard table to make my own Z\_TABLE?

#### **Ans:**

Go to transaction SE11. Then there is one option to copy table. Press that button. Enter the name of the standard table and in the Target table enter Z\_table name and press enter.

#### **View All Answers**

#### **Question - 6:**

Which transaction code can I used to analyze the performance of ABAP program?

#### **[Ans:](https://interviewquestionsanswers.org/__How-can-I-copy-a-standard-table-to-make-my-own-Z-TABLE)**

Transaction Code AL21. **View All Answers**

#### **Question - 7:**

Can we create field without data element and how?

# **[Ans:](https://interviewquestionsanswers.org/__Which-transaction-code-can-I-used-to-analyze-the-performance-of-ABAP-program)**

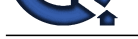

In SE11, one option is available above the fields strip i.e. Data element / direct type.

**View All Answers**

# **Question - 8:**

When top of the page event is triggered?

#### **Ans:**

After executing first write statement in start-of-selection event. **View All Answers**

# **Question - 9:**

How do you get output from IDOC?

#### **Ans:**

Data in IDOC is stored in segments; the output from IDOC is obtained by reading the data stored in its respective segments.

# **View All Answers**

#### **Question - 10:**

In selection screen, I have three fields, plant material number and material group. If I input plant how do I get the material number and material group based on plant dynamically?

# **Ans:**

AT SELECTION-SCREEN ON VALUE-REQUEST FOR MATERIAL. CALL FUNCTION 'F4IF\_INT\_TABLE\_VALUE\_REQUEST' to get material and material group for the plant. **View All Answers**

#### **Question - 11:**

On which event we can validate the input fields in module programs?

#### **Ans:**

**Answers.ORG** In PAI (Write field statement on field you want to validate, if you want to validate group of fields put in chain and End chain statement.) **View All Answers**

#### **Question - 12:**

What are client dependant objects in ABAP / SAP?

#### **Ans:**

SAP Script layout, text element, and some DDIC objects. **View All Answers**

## **Question - 13:**

How data is stored in cluster table?

#### **Ans:**

Each field of cluster table behaves as tables, which contains the number of entries. **View All Answers**

#### **Question - 14:**

Write special commands of List?

#### **Ans:**

There are four specials commands of lists: Write, Uline, Skip and New-Page **View All Answers**

#### **Question - 15:**

What are different types of screen keywords?

#### **[Ans:](https://interviewquestionsanswers.org/__Write-special-commands-of-List)**

There are four types of screen keywords: Module, Loop, Chain and Field. **View All Answers**

#### **Question - 16:**

hat are the different types of mode (run code) in Call Transaction method?

# **[Ans:](https://interviewquestionsanswers.org/__What-are-different-types-of-screen-keywords)**

There are three modes in Call Transaction:

- A Displays All Screen
- E Display Errors
- N Background Processing

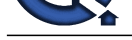

# **Question - 17:**

Write the steps to execute session method?

#### **Ans:**

Steps for execution Session Method:

- **System**
- **Service**
- Batch Input
- **Session**
- 5) Choose Session Name
- **Process**
- 
- Asks for Mode (Display All Screen, Display Errors & Background) **Process**

**View All Answers**

# **Question - 18:**

What are the function module in BDC?

#### **Ans:**

There are three function module in BDC:

- 1) BDC\_OPEN\_GROUP
- 2) BDC\_INSERT
- 3) BDC\_CLOSE\_GROUP
- **View All Answers**

#### **Question - 19:**

Write syntax for Message Error (Report)?

#### **Ans:**

#### AT SELECTION-SCREEN.

 SELECT \* FROM ZREKHA\_DEPTT INTO CORRESPONDING FIELDS OF ITAB WHERE DEPTNO IN DEPTNO. ENDSELECT.

If  $SY-DBCNT = 0$ . MESSAGE E000 WITH 'NO RECORDS FOUND'. ENDIF.

**View All Answers**

#### **Question - 20:**

What is Asynchronous and Synchronous Update?

#### **Ans:**

[I](https://interviewquestionsanswers.org/)I<br> **I** Note that the client of New York District Co[nte](https://interviewquestionsanswers.org/__hat-are-the-different-types-of-mode-run-code-in-Call-Transaction-method)nt of New York District Content of New York District Content<br>
The Marco Resident of New York District Content<br>
On New York District Content of New York District Conten Asynchronous Update - The program does not wait for the work process to finish the update. Commit Work. Synchronous Update - The program wait for the work process to finish the update. Commit Work and Wait.

**View All Answers**

#### **Question - 21:**

What are DML commands in ABAP?

#### **Ans:**

Select, Insert, Delete, Modify, Update **View All Answers**

# **Question - 22:**

What are types of Select statements?

#### **[Ans:](https://interviewquestionsanswers.org/__What-are-DML-commands-in-ABAP)**

SELECT SINGLE <cols> ... WHERE ... SELECT [DISTINCT] <cols> ... WHERE ... SELECT <lines>  $*$  ...

# **View All Answers**

**Question - 23:**

What are the sequences of event block?

#### **[Ans:](https://interviewquestionsanswers.org/__What-are-types-of-Select-statements)**

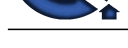

i. Reports

- Nodes
- iii. Data
	- Initialization
	- At selection-screen
	- Start-of-selection Get deptt
	- Get emp
	- Get deptt late
	- End-of-selection
	- Form Endform

# **View All Answers**

#### **Question - 24:**

How to display or know if the value entered contains records or not?

# **Ans:**

SY-SUBRC **View All Answers**

# **Question - 25:**

What are the components of Selection Table?

#### **Ans:**

There are four components of selection table: Low, High, Sign, Options

# **View All Answers**

## **Question - 26:**

What are the properties of Selection Screen?

## **Ans:**

There are 11 properties of selection screen:

- Default
- Memory ID
- Lowercase
- Visible length Obligatory
- Matchcode
- Check<sup>1</sup>
- **Checkbox**
- Radiobutton Group
- 10) No-display
- 11) Modif ID

# **View All Answers**

#### **Question - 27:**

How many default Tab Strips are there? How to insert more Tabs in it?

#### **Ans:**

**[In](https://interviewquestionsanswers.org/) the control of the control of the control of the control of the control of the control of the control of the control of the control of the control of the control of the control of the control of the control of the cont** There 2 default Tab strips. Screen painter attributes contain Tab Title, which is used to insert more tabs in tab strip.

## **View All Answers**

## **Question - 28:**

List of Screen elements.

#### **Ans:**

- There are 13 screen elements:
- i. Input / output fields<br>ii Text fields
- Text fields
- iii. Checkbox
- iv. Radio button<br>v. Push Button Push Button
- vi. Drop down list
- 
- vii. Subscreen<br>viii. Table con Table control
- ix. Tabstrip control
- x. Custom control<br>xi. Box
- xi. Box
- xii. Status icons<br>xiii. OK\_CODE
- $\rm OK\_CODE$  fields
- **View All Answers**

#### **Question - 29:**

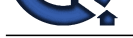

What are different types of attributes of Function Module?

#### **Ans:**

There are 6 attributes of FM:

- 
- 1. Import<br>2. Export 2. Export<br>3. Table
- 3. Table<br>4. Chang
- 4. Changing<br>5 Source **Source**
- 6. Exception

**View All Answers**

#### **Question - 30:**

What is the syntax of Packed Number?

# **Ans:** Data : NUM type P decimals 2.

**View All Answers**

# **Question - 31:**

What are the ABAP commands that link to a layout set?

# **Ans:** Control Commands, System Commands **View All Answers**

**Question - 32:**

What is SAP Script and layout set?

#### **Ans:**

The tool, which is used to create layout set is called SAP Script. Layout set is a design, appearance and structure of document. **View All Answers**

#### **Question - 33:**

Does SAP handle multiple currencies? Multiple languages?

**Ans:**

Yes.

**View All Answers**

#### **Question - 34:**

How do you set up background jobs in SAP? What are the steps? What are the events driven batch jobs?

#### **Ans:**

Go to SM36 and create background job by giving job name, job class and job steps (JOB SCHEDULING)

#### **View All Answers**

**Question - 35:**

What do you do with errors in BDC batch sessions?

#### **Ans:**

**ARE:**<br>**ARE:** or Answers.<br>The Marine Constructions of Details and Constructions Answers.<br>
The Marine Constructions Answers.<br> **Universe answers.**<br> **View Answers.**<br> **Outsides - 25.**<br> **Outsides - 26.**<br> **Outsides - 26.**<br> **Outs** We look into the list of incorrect session and process it again. To correct incorrect session, we analyze the session to determine which screen and value produced the error. For small errors in data we correct them interactively otherwise modify batch input program that has generated the session or many times even the data file. **View All Answers**

#### **Question - 36:**

What do you do when the system crashes in the middle of a BDC batch session?

#### **[Ans:](https://interviewquestionsanswers.org/__What-do-you-do-with-errors-in-BDC-batch-sessions)**

We will look into the error log file (SM35). Check number of records already updated and delete them from input file and run BDC again.

**View All Answers**

## **Question - 37:**

What is the structure of a BDC sessions.?

**[Ans:](https://interviewquestionsanswers.org/__What-do-you-do-when-the-system-crashes-in-the-middle-of-a-BDC-batch-session)** BDCDATA **View All Answers**

#### **Question - 38:**

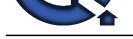

Is a logical database a requirement/must to write an ABAP query?

#### **Ans:**

No, it is not must to use LDB. Apart from it, we have other options:

1) Table join by Basis Table<br>2) Direct Read of table

2) Direct Read of table<br>3) Data Retrieval by Pr

Data Retrieval by Program

**View All Answers**

#### **Question - 39:**

What are the functional areas? User groups? How does ABAP query work in relation to these?

#### **Ans:**

Functional Areas - By creating functional areas, we can initially select this data. This ensures that the data is presented to the ABAP Query user in a meaningful way to accomplish the task, and that only the data that the user may use is presented.

User Groups - A user group is a collection of users that work with about the same data and carry out similar tasks. The members of a user group can use all programs (queries) created by any user of the group. Changes to such a program are at once visible to all users. This ensures that all members of a user group use the same evaluation programs.

**Arts**<br>**Arts** meanwhene the URA consideration with evidence of the space of the space of the space of the space of the space of the space of the space of the space of the space of the space of the space of the space of the ABAP Query: It consists of three components - queries, functional areas and user groups. The functional areas provide the user with an initial set of data in accordance with the task to be accomplished. All users must be members of at least one user group. All members of one user group can access the same data as well as the same program (queries) to create lists.

**View All Answers**

# **Question - 40:**

What are the advantages and disadvantages of ABAP query tool?

#### **Ans:**

Advantages: No programming knowledge is required. Disadvantages: Depending on the complexity of the database tables, it may not be easy for the user to select the necessary data correctly. **View All Answers**

#### **Question - 41:**

What specific statements do you using when writing a drill down report?

#### **Ans:**

AT LINE-SELECTION AT USER-COMMAND AT PF.

**View All Ans** 

#### **Question - 42:**

What are logical databases? What are the advantages/disadvantages of logical databases?

#### **Ans:**

To read data from a database tables we use logical database.

A logical database provides read-only access to a group of related tables to an ABAP/4 program.

Advantages: - The programmer need not worry about the primary key for each table. Because Logical database knows how the different tables relate to each other, and can issue the SELECT command with proper where clause to retrieve the data.

- 1) An easy-to-use standard user interface.<br>2) Check functions, which check that user
- 2) Check functions, which check that user input is complete, correct, and plausible.<br>3) Meaningful data selection.
- 3) Meaningful data selection.<br>4) Central authorization check
- 4) Central authorization checks for database accesses.<br>5) Good read access performance while retaining the l
- 5) Good read access performance while retaining the hierarchical data view determined by the application logic.
- 6) No need of programming for retrieval, meaning for data selection
- $Disadvantages: 1)$  If you do 1
- 1) If you do not specify a logical database in the program attributes, the GET events never occur.

2) There is no ENDGET command, so the code block associated with an event ends with the next event statement (such as another GET or an END-OF-SELECTION).

3) Fast in case of lesser no. of tables But if the table is in the lowest level of hierarchy, all upper level tables should be read so performance is slower.

# **View All Answers**

# **Question - 43:**

Have you used SAP supplied programs to load master data?

# **[Ans:](https://interviewquestionsanswers.org/__What-are-logical-databases-What-are-the-advantages-disadvantages-of-logical-databases)**

SAP supplied BDC programs RM06BBI0 (Purchase Requisitions) RMDATIND (Material Master) RFBIKR00 (Vendor Masters) RFBIDE00 (Customer Master) RVINVB00 (Sales Order)

#### **View All Answers**

**Question - 44:**

What are Conversion & Interface programs in SAP?

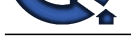

**Ans:** CONVERSIO[N: Legacy system to flat file.](https://interviewquestionsanswers.org/_SAP-ABAP) INTERFACE: Flat file to SAP system.

**View All Answers**

## **Question - 45:**

How to find the return code of an stmt in ABAP programs?

#### **Ans:**

Open SQL has 2 system fields with return codes: 1) SY-SUBRC

2) SY-DBCNT

Using function modules **View All Answers**

# **Question - 46:**

What are datasets in ABAP?

#### **Ans:**

The sequential files (ON APPLICATION SERVER) are called datasets. They are used for file handling in SAP.

**View All Answers**

# **Question - 47:**

How do you take care of performance issues in your ABAP programs?

#### **Ans:**

**INTERVIEW TRAINING**<br>**CONSULTER USE CONTINUOUS CONTINUOUS CONTINUOUS CONTINUOUS CONTINUOUS CONTINUOUS CONTINUOUS CONTINUOUS CONTINUO<br>
INTERVIEW OF THE CONTINUOUS CONTINUOUS CONTINUOUS CONTINUOUS CONTINUOUS CONTINUOUS CONTI** Performance of ABAP programs can be improved by minimizing the amount of data to be transferred. The data set must be transferred through the network to the applications, so reducing the amount of time and also reduces the network traffic.

- Some measures that can be taken are:
- Use views defined in the ABAP/4 DDIC (also has the advantage of better reusability).
- Use field list (SELECT clause) rather than SELECT \*.
- Range tables should be avoided (IN operator)

- Avoid nested SELECTS.

#### **View All Answers**

#### **Question - 48:**

What are internal tables? How do you get the number of lines in an internal table? How to use a specific number occurs statement?

#### **Ans:**

1) It is a standard data type object, which exists only during the runtime of the program. They are used to perform table calculations on subsets of database tables and for re-organizing the contents of database tables according to users need.

2) Using  $SY-DBCNT$ .<br>3) The number of mem

The number of memory allocations the system need to allocate for the next record population.

**View All Answers**

#### **Question - 49:**

Name a few system global variables you can use in ABAP programs?

#### **Ans:**

SY-SUBRC, SY-DBCNT, SY-LILLI, SY-DATUM, SY-UZEIT, SY-UCOMM, SY-TABIX.....

#### **View All Answers**

#### **Question - 50:**

Are programs client dependent?

#### **Ans:**

Yes, group of users can access these programs with a client number.

#### **View All Answers**

#### **Question - 51:**

What is the client concept in SAP? What is the meaning of client independent?

#### **[Ans:](https://interviewquestionsanswers.org/__Are-programs-client-dependent)**

In commercial, organizational and technical terms, the client is a self-contained unit in the R3 system, with separate set of Master data and its own set of Tables. When a change is made in one client all other clients are affected in the system - this type of objects are called Client independent objects. **View All Answers**

#### **Question - 52:**

What is CTS and what do you know about it?

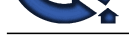

#### **Ans:**

CTS stands fo[r Correction and Transport System. The CTS provides a range of funct](https://interviewquestionsanswers.org/_SAP-ABAP)ions that help you to choose a transport strategy optimally suited to your requirements. We recommend that you follow the transport strategy while you plan and set up your system landscape.

experience who control the prior of the strength and the strength and experimental and the strength and the strength and the strength and the strength and the strength and the strength and the strength and the strength and Correction and Transport System (CTS) is a tool that helps you to organize development projects in the ABAP Workbench and in Customizing, and then transport the changes between the SAP Systems and clients in your system landscape. This documentation provides you with an overview of how to manage changes with the CTS and essential information on setting up your system and client landscape and deciding on a transport strategy. Read and follow this documentation when planning your development project. For practical information on working with the Correction and Transport System, see Correction and Transport Organizer and Transport Management System.

#### **View All Answers**

#### **Question - 53:**

How do you validate the selection criteria of a report? And how do you display initial values in a selection screen?

#### **Ans:**

The selection criteria is validated in the processing block of the AT SELECTION SCREEN event for the input values on the screen and respective messages can be sent.

To display initial values in the selection screen:<br>1) Use INITIALIZATION EVENT

- Use INITIALIZATION EVENT
- 2) Use DEFAULT VALUE option of PARAMETERS Statement<br>3) Use SPA/GPA Parameters (PIDs).
- Use SPA/GPA Parameters (PIDs).

Validate: - by using match code objects.

Display :- Parameters <name> default 'xxx'. Select-options <name> for spfli-carrid.

Initial values in a selection screen: INITIALIZATION. DNO-LOW  $= 10$ .  $DNO-HIGH = 30$  SIGN I. OPTION NB. APPEND DNO.

**View All Answers**

#### **Question - 54:**

What are ranges? What are number ranges?

#### **Ans:**

Main function of ranges to pass data to the actual selection tables without displaying the selection screen.

Min, Max values provided in selection screens.

It is often necessary to directly access individual records in a data structure. This is done using unique keys. Number ranges are used to assign numbers to individual database records for a commercial object, to complete the key. Such numbers are e.g. order numbers or material master numbers.

#### **View All Answers**

#### **Question - 55:**

What are matchcodes? Describe?

#### **Ans:**

It is similar to table index that gives list of possible values for either primary keys or non-primary keys **View All Answers**

# **Question - 56:**

What happens when a table is activated in DD?

#### **Ans:**

When the table is activated, a physical table definition is created in the database for the table definition stored in the ABAP dictionary. The table definition is translated from the ABAP dictionary of the particular database.

It is available for any insertion, modification and updation of records by any user.

**View All Answers**

#### **Question - 57:**

Name a few data dictionary objects?

#### **[Ans:](https://interviewquestionsanswers.org/__What-happens-when-a-table-is-activated-in-DD)**

Different types of data dictionary objects:

- 1) Tables
- 2) Views<br>3) Data e
- Data elements
- 4) Structure<br>5) Matchcoo
- 5) Matchcode<br>6) Domains **Domains**
- 
- 7) Search Helps Local Objects

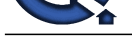

#### **Question - 58:**

How are the date and time field values stored in SAP?

**Ans:**

DD.MM.YYYY. HH:MM:SS

**View All Answers**

#### **Question - 59:**

What are the exceptions in function module?

#### **Ans:**

**Question - 61**<br> **Charles Answers Answers Answers and SAP**<br> *Most***<br>** *Mexican Beatty Windows and the second in the case of the second in the case of the second in the SATL[I](https://interviewquestionsanswers.org/) that they the selector catedral. The exposite<br>
<b>O* Exceptions: Our function module needs an exception that it can trigger if there are no entries in table SPFLI that meet the selection criterion. The exception NOT FOUND serves this function. COMMUNICATION\_FAILURE & SYSTEM\_FAILURE

**View All Answers**

#### **Question - 60:**

How do you write a function module in SAP? Describe?

## **Ans:**

- 1. Called program SE37 Creating function group, function module by assigning attributes, importing, exporting, tables, and exceptions.
- 2. Calling program SE38 In program, click pattern and write function name- provide export, import, tables, exception values.
- **View All Answers**

#### **Question - 61:**

What is a drill down report?

#### **Ans:**

Its an Interactive report where in the user can get more relevant data by selecting explicitly.

#### **View All Answers**

# **Question - 62:**

What is an interactive report? What is the obvious difference of such report compared with classical type reports?

#### **Ans:**

An Interactive report is a dynamic drill down report that produces the list on users choice.

Difference: a) The list produced by classical report doesn't allow user to interact with the system where as the list produced by interactive report allows the user to interact with the system.

B) Once a classical report, executed user looses control where as Interactive, user has control.

C) In classical report, drilling is not possible where as in interactive, drilling is possible.

**View All Answers**

#### **Question - 63:**

What are the events in ABAP language?

#### **Ans:**

- The events are as follows:
- 1. Initialization<br> $2 + 4t$  selection-
- 2. At selection-screen<br>3. Start-of-selection
- 3. Start-of-selection
- 4. End-of-selection<br>5. Top-of-page
- 5. Top-of-page
- 6. End-of-page
- 7. At line-selection<br>8. At user-command
- 8. At user-command<br>9. At PF
- 9. At PF
- 10. Get
- 11. At New
- 12. At LAST
- 13. AT END
- 14. AT FIRST

**View All Answers**

#### **Question - 64:**

What is the meaning of ABAP editor integrated with ABAP data dictionary?

# **[Ans:](https://interviewquestionsanswers.org/__What-are-the-events-in-ABAP-language)**

ABAP Editor: Tool in the ABAP Workbench in which you enter the source code of ABAP programs and check their syntax. You can also navigate from the ABAP Editor to the other tools in the ABAP Workbench.

#### **View All Answers**

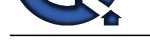

#### **Question - 65:**

What does an [EXEC SQL stmt do in ABAP? What is the disadvantage of using it?](https://interviewquestionsanswers.org/_SAP-ABAP)

#### **Ans:**

To use a Native SQL statement, you must precede it with the EXEC SQL statement, and follow it with the ENDEXEC statement as follows:

EXEC SQL [PERFORMING <form>]. <Native SQL statement>

#### ENDEXEC.

There is no period after Native SQL statements. Furthermore, using inverted commas (") or an asterisk (\*) at the beginning of a line in a native SQL statement does not introduce a comment as it would in normal ABAP syntax. You need to know whether table and field names are case-sensitive in your chosen database.

**View All Answers**

# **Question - 66:**

What is OPEN SQL vs NATIVE SQL?

#### **Ans:**

**Answerse Construction Construction** Construction Construction Construction Construction Construction Construction Construction Construction Construction Construction Construction Construction Construction Construction Con Open SQL - These statements are a subset of standard SQL. It consists of DML command (Select, Insert, Update, Delete). It can simplify and speed up database access. Buffering is partly stored in the working memory and shared memory. Data in buffer is not always up-to-date. Native SQL - They are loosely integrated into ABAP. It allows access to all functions containing programming interface. They are not checked and converted. They are sent directly to the database system. Programs that use Native SQL are specific to the database system for which they were written. For e.g. to create or change

**View All Answers**

#### **Question - 67:**

What is a collect statement? How is it different from append?

#### **Ans:**

Collect : If an entry with the same key already exists, the COLLECT statement does not append a new line, but adds the contents of the numeric fields in the work area to the contents of the numeric fields in the existing entry.

Append - Duplicate entries occurs

table definition in the ABAP.

#### **View All Answers**

#### **Question - 68:**

What does an extract statement do in the ABAP program?

#### **Ans:**

Once you have declared the possible record types as field groups and defined their structure, you can fill the extract dataset using the following statements: EXTRACT <FG>.

When the first EXTRACT statement occurs in a program, the system creates the extract dataset and adds the first extract record to it. In each subsequent EXTRACT statement, the new extract record is added to the dataset

EXTRACT HEADER.

When you extract the data, the record is filled with the current values of the corresponding fields.

As soon as the system has processed the first EXTRACT statement for a field group <FG>, the structure of the corresponding extract record in the extract dataset is fixed. You can no longer insert new fields into the field groups <FG> and HEADER. If you try to modify one of the field groups afterwards and use it in another EXTRACT statement, a runtime error occurs.

By processing EXTRACT statements several times using different field groups, you fill the extract dataset with records of different length and structure. Since you can modify field groups dynamically up to their first usage in an EXTRACT statement, extract datasets provide the advantage that you need not determine the structure at the beginning of the program.

**View All Answers**

#### **Question - 69:**

What is the advantage of structures? How do you use them in the ABAP programs?

#### **Ans:**

GLOBAL EXISTANCE (these could be used by any other program without creating it again).

**View All Answers**

#### **Question - 70:**

Can you create a table with fields not referring to data elements?

#### **[Ans:](https://interviewquestionsanswers.org/__What-is-the-advantage-of-structures-How-do-you-use-them-in-the-ABAP-programs)**

YES. e.g.:- ITAB LIKE SPFLI.

Here we are refering to a data object (SPFLI) not data element. **View All Answers**

#### **Question - 71:**

In SAP Scripts, how will u link FORM with the Event Driven?

# **[Ans:](https://interviewquestionsanswers.org/__Can-you-create-a-table-with-fields-not-referring-to-data-elements)**

In PAI, define function code and write code for the same. **View All Answers**

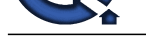

# **Question - 72:**

Can a transpar[ent table exist in data dictionary but not in the database physically?](https://interviewquestionsanswers.org/_SAP-ABAP)

## **Ans:**

No, Transparent table do exist with the same structure both in the dictionary as well as in the database, exactly with the same data and fields.

**View All Answers**

# **Question - 73:**

What is the step-by-step process to create a table in data dictionary?

#### **Ans:**

Steps to create a table:

- Step 1: creating domains (data type, field length, Range).
- Step 2: creating data elements (properties and type for a table field).
- Step 3: creating tables (SE11).

**View All Answers**

#### **Question - 74:**

How many types of tables exist and what are they in data dictionary?

#### **Ans:**

4 Types of Tables:

 1. Transparent tables - Exists with the same structure both in dictionary as well as in database exactly with the same data and fields. Both Open SQL and Native SOL can be used.

2. Pool tables

3. Clinson, and the direct v. -<br> **[In](https://interviewquestionsanswers.org/) the manageable direct v. -**<br> **In the manageable direct v. -**<br> **Vine all answers**<br> **Vine all answers.**<br> **Vine all answers.**<br> **PD**<br>
Different types of data dictionary objects?<br> **PD**<br>
Diff 3. Cluster tables - These are logical tables that are arranged as records of transparent tables. One cannot use Native SQL on these tables (only Open SQL). They are not manageable directly using database system tools.

4. Internal tables

**View All Answers**

# **Question - 75:**

What are the different types of data dictionary objects?

#### **Ans:**

Different types of data dictionary objects:

- Tables
- **Views**
- Data elements
- **Structure**
- 5) Domains
- Search Helps
- Local Objects

Matchcode

**View All Answers**

#### **Question - 76:**

Is Session Method, Asynchronous or Synchronous?

**Ans:**

#### Synchronous

**View All Answers**

#### **Question - 77:**

What are the problems in processing batch input sessions? How is batch input process different from processing on line?

# **Ans:**

Two Problems: -

1) If the user forgets to opt for keep session then the session will be automatically removed from the session queue (log remains). However, if session is processed we may delete it manually.

2) If session processing fails, data will not be transferred to SAP database table.

# **View All Answers**

# **Question - 78:**

What is the difference between a pool table and a transparent table and how they are stored at the database level?

# **[Ans:](https://interviewquestionsanswers.org/__What-are-the-problems-in-processing-batch-input-sessions-How-is-batch-input-process-different-from-p)**

Pool Table -

- 1) Many to One Relationship.
- 2) Table in the Dictionary has the different name, different number of fields, and the fields have the different name as in the R3 Table definition.<br>3) It can hold only pooled tables.
- It can hold only pooled tables. Transparent Table -
- 
- 1) One to One relationship.<br>2) Table in the Dictionary h 2) Table in the Dictionary has the same name, same number of fields, and the fields have the same name as in the R3 Table definition.
- 3) It can hold Application data.

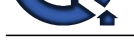

#### **Question - 79:**

A situation: An ABAP program creates a batch input session. We need to submit the program and the batch session in background. How to do it?

#### **Ans:**

Go to SM36 and create background job by giving job name, job class and job steps (JOB SCHEDULING)

**View All Answers**

#### **Question - 80:**

What is the alternative to batch input session?

#### **Ans:**

Call Transaction Method & Call Dialog **View All Answers**

#### **Question - 81:**

What is a batch input session?

#### **Ans:**

BATCH INPUT SESSION is an intermediate step between internal table and database table. Data along with the action is stored in session i.e. data for screen fields, to which screen it is passed, program name behind it, and how next screen is processed.

 Create session - BDC\_OPEN\_GROUP Insert batch input - BDC\_INSERT

Close session - BDC\_CLOSE\_GROUP

#### **View All Answers**

#### **Question - 82:**

What are field symbols and field groups? Have you used component idx of structure clause with field groups?

#### **Ans:**

Field Symbols - They are placeholder or symbolic names for the other fields. They do not physically reserve space for a field, but point to its contents. It can point to any data objects.

Field-symbols <fs>

Field Groups - Field groups does not reserve storage space but contains pointers to existing fields.

An extract dataset consists of a sequence of records. These records may have different structures. All records with the same structure form a record type. You must define each record type of an extract dataset as a field group, using the FIELD-GROUPS statement.

# Field-groups <fg>

**View All Answers**

#### **Question - 83:**

What is the typical structure of an ABAP program?

# **Ans:**

HEADER, BODY, FOOTER.

**View All Answers**

# **Question - 84:**

What is the difference between sum and collect?

# **Ans:**

**Character 20:**<br>
Next also Maximum And the proposition of the first results of the state of the first results and the proposition of the state of the state of the state of the state of the state of the state of the state o Sum: You can only use this statement within a LOOP. If you use SUM in an AT - ENDAT block, the system calculates totals for the numeric fields of all lines in the current line group and writes them to the corresponding fields in the work area. If you use the SUM statement outside an AT - ENDAT block (single entry processing), the system calculates totals for the numeric fields of all lines of the internal table in each loop pass and writes them to the corresponding fields of the work area. It therefore only makes sense to use the SUM statement in AT...ENDAT blocks.

If the table contains a nested table, you cannot use the SUM statement. Neither can you use it if you are using a field symbol instead of a work area in the LOOP statement.

#### **View All Answers**

#### **Question - 85:**

What are System Variable in ABAP?

#### **[Ans:](https://interviewquestionsanswers.org/__What-is-the-difference-between-sum-and-collect)**

System variables have been predefined by SAP. We can use these variables in formulas or, for example, to pass on certain pieces of information to a function module. How the function called by the function module behaves depends on the type of information passed on.

#### **View All Answers**

#### **Question - 86:**

How many maximum sessions can be open in SAPgui?

**[Ans:](https://interviewquestionsanswers.org/__What-are-System-Variable-in-ABAP)**

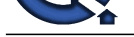

#### There are maximum 6 sessions open in SAPgui.

**View All An** 

# **Question - 87:**

How to debug a script in ABAP?

#### **Ans:**

Go to SE71, give layout set name, go to utilities select debugger mode on.

#### **View All Answers**

#### **Question - 88:**

What are the page windows? How many main windows will be there in a page window?

#### **Ans:**

Page Window: In this window, we define the margins for left, width, upper and height for the layout of Header, Logo, Main, & Footer.

**View All Answers**

#### **Question - 89:**

What is the difference between OPEN\_FORM and CLOSE\_FORM?

#### **Ans:**

OPEN\_FORM - This module opens layout set printing. This function must be called up before we can work with other layout set function like WRITE\_FORM. WRITE\_FORM - Output text element in form window. The specified element of the layout set window entered is output. The element must be defined in the layout set.

CLOSE\_FORM - End layout set printing. Form printing started with OPEN\_FORM is completed. Possible closing operations on the form last opened are carried out. Form printing must be completed by this function module. If this is not carried out, nothing is printed or displayed on the screen.

**View All Answers**

#### **Question - 90:**

What are the events we use in dialog programming and explain them?

#### **Ans:**

There are two events in Dialog Programming i.e. screen:

- 1. PBO (Process Before Output) Before the screen is displayed, the PBO event is processed.
- 2. PAI (Process After Input) When the user interacts with the screen, the PAI event is processed.
- 3. POH (Process On Help) are triggered when the user requests field help (F1). You can program the appropriate coding in the corresponding event blocks. At the end of processing, the system carries on processing the current screen.
- 4. POV (Process On Value) are triggered when the user requests possible values help (F4). You can program the appropriate coding in the corresponding event blocks. At the end of processing, the system carries on processing the current screen.

#### **View All Answers**

#### **Question - 91:**

Explain What are lock objects?

#### **Ans:**

**[In](https://interviewquestionsanswers.org/)[te](https://interviewquestionsanswers.org/__How-many-maximum-sessions-can-be-open-in-SAPgui)rnation 47:**<br>
The system of the A Barty<br>
The system of the System and the system of the system of the system of the system of the system of the System of the System of the System of the System of the System of the Sys Reason for Setting Lock: Suppose a travel agent want to book a flight. The customer wants to fly to a particular city with a certain airline on a certain day. The booking must only be possible if there are still free places on the flight. To avoid the possibility of overbooking, the database entry corresponding to the flight must be locked against access from other transactions. This ensures that one user can find out the number of free places, make the booking, and change the number of free places without the data being changed in the meantime by another transaction.

## **View All Answers**

#### **Question - 92:**

What is the difference between tables and structures?

# **Ans:**

Tables:<br>1) D

- 1) Data is permanently stored in tables in the database.<br>2) Database tables are generated from them.
- Database tables are generated from them.
- Structure:
- 1) It contains data temporarily during program run-time.<br>2) No Database tables are generated from it.
- 2) No Database tables are generated from it.

**View All Answers**

## **Question - 93:**

What are the check tables and value tables?

#### **[Ans:](https://interviewquestionsanswers.org/__What-is-the-difference-between-tables-and-structures)**

Check Table: The ABAP Dictionary allows you to define relationships between tables using foreign keys . A dependent table is called a foreign key table, and the referenced table is called the check table. Each key field of the check table corresponds to a field in the foreign key table. These fields are called foreign key fields. One of the foreign key fields is designated as the check field for checking the validity of values. The key fields of the check table can serve as input help for the check field.

Value Table: Prior to Release 4.0, it was possible to use the value table of a domain to provide input help. This is no longer possible, primarily because unexpected results could occur if the value table had more than one key field. It was not possible to restrict the other key fields, which meant that the environment of the field was

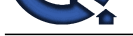

not considered, as is normal with check tables.

In cases wher[e this kind of value help was appropriate, you can reconstruct it by creati](https://interviewquestionsanswers.org/_SAP-ABAP)ng a search help for the data elements that use the domain in question, and using the value table as the selection method. Check table will be at field level checking.

Value table will be at domain level checking ex: scarr table is check table for carrid.

#### **View All Answers**

# **Question - 94:**

How to define Selection Screen?

#### **Ans:**

Parameters, Select-options & Selection-Screen

**View All Answers**

#### **Question - 95:**

What is the use of Table maintenance allowed?

#### **Ans:**

Mark the Table maintenance allowed flag if users with the corresponding authorization may change the data in the table using the Data Browser (Transaction SE16). If the data in the table should only be maintained with programs or with the table view maintenance transaction (Transaction SM30), you should not set the flag. **View All Answers**

#### **Question - 96:**

What are the differences between SE01, SE09 and SE10?

#### **Ans:**

Correction & Transport Organizer Workbench Organizer

Customizing Organizer

#### **View All Answers**

#### **Question - 97:**

How can u write pro-grammatically value help to a field without using search help and match codes?

#### **Ans:**

By using two types of function modules to be called in SAP Script: 1) HELP\_OBJECT\_SHOW\_FOR\_FIELD 2) HELP\_OBJECT\_SHOW

**View All Answers**

#### **Question - 98:**

How to declare select-option as a parameter?

#### **Ans:**

SEDI - Concedion & Transport Organizer<br>
Very Altamenton Constituting Cognatizer<br>
Very Can a write pro-grammatically value help to a field without using search help and match codas?<br> **Ans:**<br> **Answers are only that the Const** SELECT-OPTIONS: specify are displayed on the selection screen for the user to enter values. Parameters: dname like dept-dname. Select-options: dname for dept-dname.

# **View All Answers**

#### **Question - 99:**

Can we have more than one selection-screen and how?

#### **Ans:**

Yes, we can have more than one selection screen.

Selection-screen begin of block honey with frame title text-101. Select-options : deptno for zrekha\_deptt-deptno. Selection-screen end of block honey.

Selection-screen begin of block honey1 with frame title text-102. Select-options : dname for zrekha\_deptt-dname. Selection-screen end of block honey1. **View All Answers**

#### **Question - 100:**

What is the difference between Free and Refresh?

### **[Ans:](https://interviewquestionsanswers.org/__Can-we-have-more-than-one-selection-screen-and-how)**

Free - You can use FREE to initialize an internal table and release its memory space without first using the REFRESH or CLEAR statement. Like REFRESH, FREE works on the table body, not on the table work area. After a FREE statement, you can address the internal table again. It still occupies the amount of memory required for its header (currently 256 bytes). When you refill the table, the system has to allocate new memory space to the lines. Refresh - This always applies to the body of the table. As with the CLEAR statement, the memory used by the table before you initialized it remains allocated. To release the memory space, use the statement

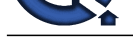

# **Question - 101:**

What is the inside concept in select-options?

#### **Ans:**

Select-options specify are displayed on the selection screen for the user to enter values.

- Different Properties of Select-options:<br>1) Visible Length Visible Length
- 
- 2) Matchcode Object<br>3) Memory ID
- 3) Memory ID 4) Lowercase
- 
- 5) Obligatory<br>6) No Display
- 6) No Display Modify ID

**View All Answers**

# **Question - 102:**

What is get cursor field?

#### **Ans:**

GET CURSOR statement transfers the name of the screen element on which the cursor is positioned during a user action into the variable <f>. GET CURSOR FIELD <f> [OFFSET <off>] [LINE <lin>] [VALUE <val>] LENGTH <len>].

#### **View All Answers**

#### **Question - 103:**

What are differences between At selection-screen and At selection-screen output?

#### **Ans:**

AT SELECTION-SCREEN event is triggered in the PAI of the selection screen once the ABAP runtime environment has passed all of the input data from the selection screen to the ABAP program.

AT SELECTION-SCREEN OUTPUT - This event block allows you to modify the selection screen directly before it is displayed.

#### **View All Answers**

# **Question - 104:**

What are the differences between SAP memory and ABAP memory?

#### **Ans:**

**Question - 10:**<br> **[I](https://interviewquestionsanswers.org/)Question - 10:**<br> **IQUESTION** - 10:<br> **ARREL ISON CONSULTER CONSULTER CONSULTER CONSULTER CONSULTER CONSULTER CONSULTER CONSULTER CONSULTER CONSULTER<br>
The Consultance ORG<br>
<b>I**O MEANING POINT<br> **ISON CONSUL** ABAP Memory is a memory area in the internal session (roll area) of an ABAP program. Data within this area is retained within a sequence of program calls, allowing you to pass data between programs that call one another. It is also possible to pass data between sessions using SAP Memory. SAP Memory is a memory area to which all sessions within a SAPgui have access. You can use SAP memory either to pass data from one program to another within a session (as with ABAP memory) or to pass data from one session to another.

#### **View All Answers**

#### **Question - 105:**

Can there be more than 1 main window in SAP Script?

#### **Ans:**

No, there cannot be more than 1 main window in SAP Script because in WRITE\_FORM, it asks for the parameter Window that will create the problem. WRITE\_FORM-

Exporting Element Window

**View All Answers**

#### **Question - 106:**

What is read line in ABAP?

#### **[Ans:](https://interviewquestionsanswers.org/__Can-there-be-more-than-1-main-window-in-SAP-Script)**

READ LINE and READ CURRENT LINE - These statements are used to read data from the lines of existing list levels. These statements are closely connected to the HIDE technique.

**View All Answers**

# **Question - 107:**

System Table used in ABAP

#### **[Ans:](https://interviewquestionsanswers.org/__What-is-read-line-in-ABAP)**

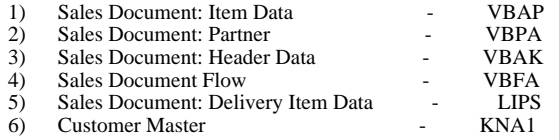

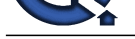

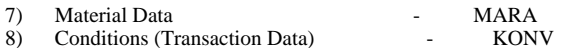

# **Question - 108:**

Work most on which module: Name a few tables

# **Ans:**

Sales & Distribution Module

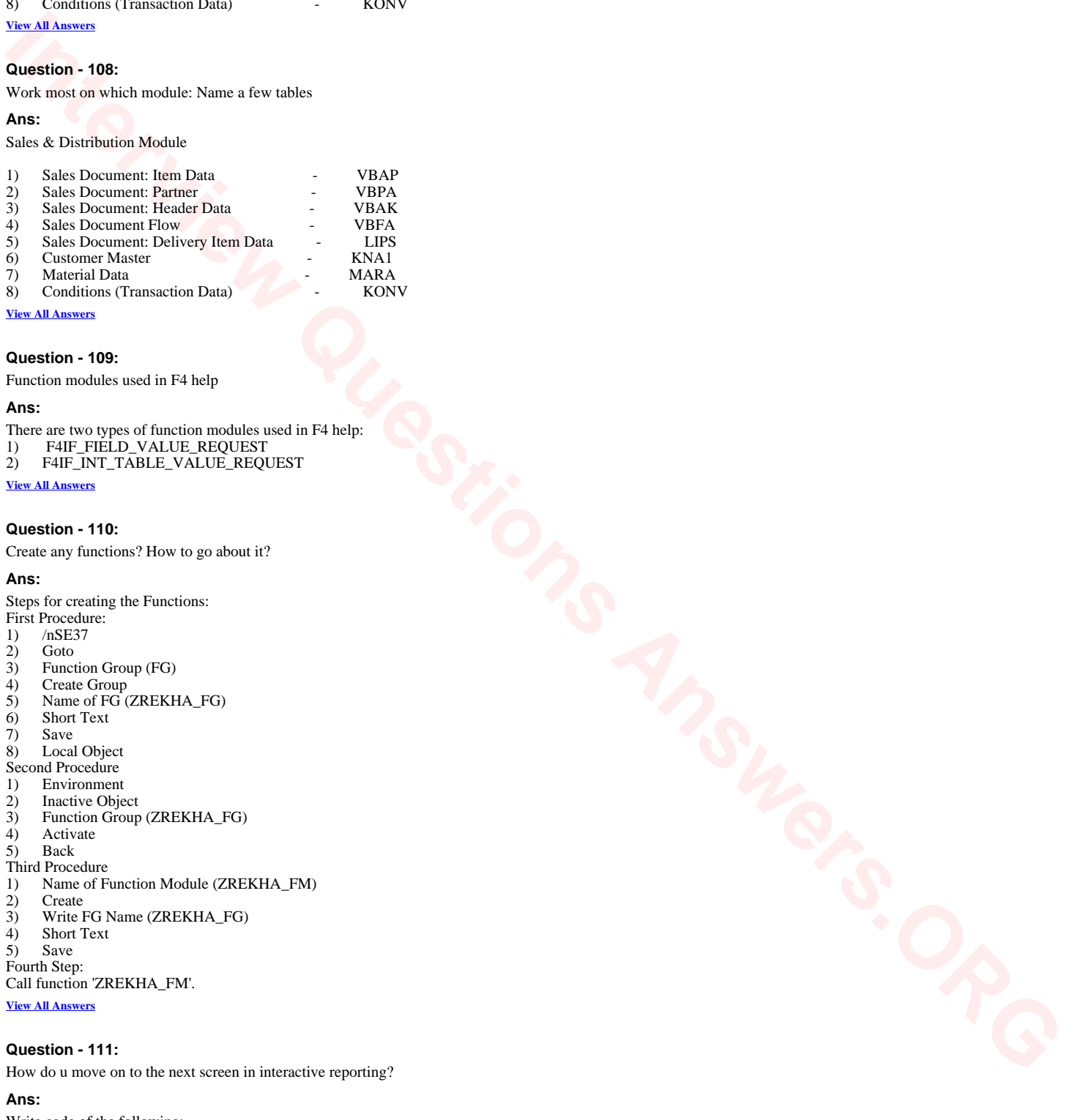

**View All Answers**

# **Question - 109:**

Function modules used in F4 help

# **Ans:**

There are two types of function modules used in F4 help:

- 1) F4IF\_FIELD\_VALUE\_REQUEST
- 2) F4IF\_INT\_TABLE\_VALUE\_REQUEST

**View All Answers**

#### **Question - 110:**

Create any functions? How to go about it?

#### **Ans:**

Steps for creating the Functions: First Procedure:

- /nSE37
- 2) Goto
- Function Group (FG)
- 4) Create Group
- 5) Name of FG (ZREKHA\_FG)
- Short Text
- Save

Local Object

Second Procedure 1) Environment

- **Inactive Object**
- 3) Function Group (ZREKHA\_FG)
- **Activate**
- 5) Back

Third Procedure

- Name of Function Module (ZREKHA\_FM)
- **Create**
- 3) Write FG Name (ZREKHA\_FG)
- Short Text
- 5) Save

Fourth Step:

Call function 'ZREKHA\_FM'.

**View All Answers**

#### **Question - 111:**

How do u move on to the next screen in interactive reporting?

# **[Ans:](https://interviewquestionsanswers.org/__Create-any-functions-How-to-go-about-it)**

- Write code of the following:<br>1) Top-of-Page during lin
- 1) Top-of-Page during line-selection
- 2) At line-selection
- **View All Answers**

#### **Question - 112:**

How to write a BDC - how do u go about it?

#### **[Ans:](https://interviewquestionsanswers.org/__How-do-u-move-on-to-the-next-screen-in-interactive-reporting)**

Steps for writing BDC

- 1)  $/$  nSE38
- 2) Declare Tables, Data (for ITAB) and Data (for BDCITAB)<br>3) Call function 'Upload'.
- Call function 'Upload'.

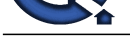

- 4) Write code for the First Screen, Radio Button, Filename, Change Button, Second Screen, Utilities (Create Entries), Third Screen and Save.
- 5) Call tran[saction 'SE11' using BDCITAB mode 'A'.](https://interviewquestionsanswers.org/_SAP-ABAP)
- Save, Check Errors, Activate and Execute.

#### **Question - 113:**

If I forgot some command in SAP Script e.g.: suppress zero display - How to do find it?

#### **Ans:**

Suppressing of entire screens is possible with this command. This command allows us to perform screen processing "in the background". Suppressing screens is useful when we are branching to list-mode from a transaction dialog step.

# **View All Answers**

#### **Question - 114:**

If internal table used in for all entries in empty then what happens?

#### **Ans:**

No, records will be displayed.

# **View All Answers**

#### **Question - 115:**

What are the difference between call screen and leave screen?

#### **Ans:**

On Son, D[e](https://interviewquestionsanswers.org/__How-to-write-a-BDC---how-do-u-go-about-it)ar Brown, Active and Real on the South of the South of the South of the South of the South of the South of the South of the South of the South of the South of the South of the South of the South of the South of t Call Screen: Calling a single screen is a special case of embedding a screen sequence. If you want to prevent the called screen from covering the current screen completely, you can use the CALL SCREEN statement with the STARTING AT and ENDING AT CALL SCREEN 1000.

CALL SCREEN 1000 STARTING AT 10 10 ENDING AT 20 20. LEAVE SCREEN statement ends the current screen and calls the subsequent screen. LEAVE SCREEN. LEAVE TO SCREEN 2000.

**View All Answers**

#### **Question - 116:**

Logo in SAP Script?

#### **Ans:**

RSTXLDMC OR

Steps for making and inserting Logo in SAP Script: First Procedure:

- 1) Draw the picture
- Save it
- /nSE78
- 4) Write name & Choose Color
- 5) Click on Import
- Browse picture
- 7) Enter

Second Procedure

- /nSE71
- **Insert**
- **Graphics**
- Click on stored on document server
- **Execute**
- 6) Choose name of BMAP

**View All Answers**

#### **Question - 117:**

Systems fields used for Interactive Lists AND Lists

#### **[Ans:](https://interviewquestionsanswers.org/__Logo-in-SAP-Script)**

Interactive System Fields: SY-LSIND, SY-CPAGE, SY-LILLI, SY-LISEL, SY-LISTI, SY-LSTAT, SY-STACO, SY-STARO Lists: SY-COLNO, SY-LINCT, SY-LINNO, SY-LINSZ, SY-PAGNO, SY-TVAR0.....SY-TVAR9, SY-WTITL **View All Answers**

# **Question - 118:**

How do u find out whether a file exits on the presentation server?

#### **[Ans:](https://interviewquestionsanswers.org/__Systems-fields-used-for-Interactive-Lists-AND-Lists)**

eps\_get\_directory\_listing for directory **View All Answers**

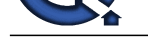

# **Question - 119:**

Different type[s of LUWs. What are they?](https://interviewquestionsanswers.org/_SAP-ABAP)

#### **Ans:**

Two types of LUW are:

**I**) The first of A Holomore University is a solution that is the first of the definite matrix in the content of the content of the content of the content of the content of the content of the content of the content of the 1) DB LUW - A database LUW is the mechanism used by the database to ensure that its data is always consistent. A database LUW is an inseparable sequence of database operations that ends with a database commit. The database LUW is either fully executed by the database system or not at all. Once a database LUW has been successfully executed, the database will be in a consistent state. If an error occurs within a database LUW, all of the database changes since the beginning of the database LUW are reversed. This leaves the database in the state it had before the transaction started.

2) SAP LUW - A logical unit consisting of dialog steps, whose changes are written to the database in a single database LUW is called an SAP LUW. Unlike a database LUW, an SAP LUW can span several dialog steps, and be executed using a series of different work processes.

**View All Answers**

# **Question - 120:**

What is LUW?

**Ans:** Logical Unit of Work **View All Answers**

# **Question - 121:**

Explain What are Extracts?

#### **Ans:**

Extracts are dynamic sequential datasets in which different lines can have different structures. We can access the individual records in an extract dataset using a LOOP.

## **View All Answers**

#### **Question - 122:**

What are the function modules used in a SAP Script driver program?

#### **Ans:**

There are three functions used in SAP Script:

- OPEN\_FORM
- 2) WRITE\_FORM
- 3) CLOSE\_FORM

#### **View All Answers**

#### **Question - 123:**

What are the types of windows in SAP Script?

#### **Ans:**

There are five Standard Layouts in SAP Script:

- 1) Page
- 2) Window Page Window
- Paragraph Format
- 5) Character Format
- 

**View All Answers**

#### **Question - 124:**

How do u display a data in a Detail List?

#### **Ans:**

- By using two statements:
- 1) Top-of-page during line-selection
- At line-selection

#### **View All Answers**

# **Question - 125:**

What are joins and different types joins?

#### **[Ans:](https://interviewquestionsanswers.org/__How-do-u-display-a-data-in-a-Detail-List)**

- There are four types of Joins:
- 1) Self Join<br>2) Inner Join
- 2) Inner Join<br>3) Outer Join
- Outer Join 4) Equi Join
- **View All Answers**
- 

# **Question - 126:**

What will you code in START-OF-SELECTION & END-OF-SELECTON & why?

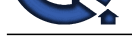

**Ans:**

START-OF-SELECTION SELECT \* FROM DEPTT INTO CORRESPONDING FIELDS OF ITAB WHERE DEPTNO IN DEPTNO. APPEND ITAB. ENDSELECT. LOOP AT ITAB. WRITE : / 10 ITAB-DEPTNO. HIDE : ITAB-DEPTNO. ENDLOOP.

END-OF-SELECTION

# **View All Answers**

# **Question - 127:**

Explain What is an RDBMS?

#### **Ans:**

RDBMS - Relational Database Management System. It helps to create relationship between two or more table.

#### **View All Answers**

#### **Question - 128:**

What are the events used in Interactive Reports?

#### **Ans:**

There are three events of Interactive Reports:

At PF(nn)

At line-selection At user-command

**View All Answers**

#### **Question - 129:**

Advantages and Disadvantages of different types of BDC s?

#### **Ans:**

Transaction Method:

- It is faster than session method.
- 2) While executing, it starts from starting.
- Session Method:
- It is slower than transaction method.

While executing, it does not start from starting.

# **View All Answers**

# **Question - 130:**

Types of BDC s?

#### **Ans:**

Wat the USE of Contractive Reports<br>
The Contribute Contractive Reports<br> [In](https://interviewquestionsanswers.org/) Al Unitain device contractive Reports<br>
In Al Unitain device contractive<br>
US-ad Answers.<br>
The Al Answer Contractive Contractive Contributes<br>
Answers There are two types of BDC's: 1) Transaction Method Session Method

**View All Answers**

# **Question - 131:**

Where do u code the HIDE statement?

## **Ans:**

In a LOOP statement **View All Answers**

#### **Question - 132:**

What is the significance of HIDE?

#### **[Ans:](https://interviewquestionsanswers.org/__Where-do-u-code-the-HIDE-statement)**

Its stores the click value and display the related record in the secondary list. **View All Answers**

#### **Question - 133:**

Explain What are the events in Screen Programming?

# **[Ans:](https://interviewquestionsanswers.org/__What-is-the-significance-of-HIDE)**

There are two events in Screen Programming:

1. PBO (Process Before Output) - Before the screen is displayed, the PBO event is processed.

2. PAI (Process After Input) - When the user interacts with the screen, the PAI event is processed.

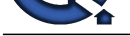

 3. POH (Process On Help) - are triggered when the user requests field help (F1). You can program the appropriate coding in the corresponding event blocks. At the end of process[ing, the system carries on processing the current screen.](https://interviewquestionsanswers.org/_SAP-ABAP)

 4. POV (Process On Value) - are triggered when the user requests possible values help (F4). You can program the appropriate coding in the corresponding event blocks. At the end of processing, the system carries on processing the current screen.

**View All Answers**

**Question - 134:**

Explain What is an RFC?

**Ans:** Remote Function Call **View All Answers**

# **Question - 135:**

If you are using Logical Databases how will you modify the selection-screen elements?

#### **Ans:**

Select-options : dname for deptt-dname **View All Answers**

#### **Question - 136:**

**[In](https://interviewquestionsanswers.org/)t[e](https://interviewquestionsanswers.org/__Explain-What-are-the-events-in-Screen-Programming)rview Questions Answers.ORG** Explain What is the difference between Primary key and Unique Key?

#### **Ans:**

Primary Key - It can accepts 0 value and cannot be NULL. Unique Key - It can be NULL.

**View All Answers**

#### **Question - 137:**

What is the transaction code for Table maintenance?

**Ans:**

#### SM30

**View All Answers**

## **Question - 138:**

What are the system fields you have worked with? Explain?

## **Ans:**

I had worked with the following (30) system fields:

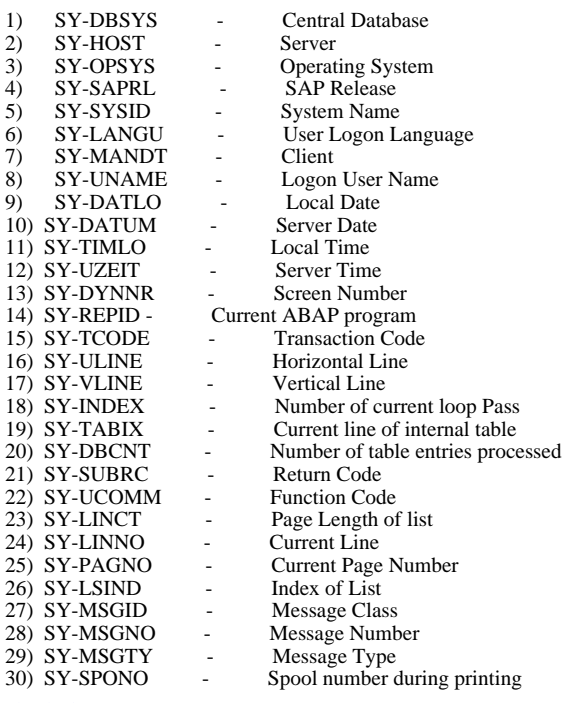

**View All Answers**

**Question - 139:**

What are the commands used for interactive reports?

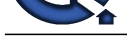

**Ans:**

Top-of-Page during line-selection **View All Answers**

#### **Question - 140:**

Explain What are Interactive Reports?

#### **Ans:**

An output list which displays just the basic details & allow user to interact, so that a new list is populated based on user-selection. With interactive list, the user can actively control data retrieval and display during the session. **View All Answers**

# **Question - 141:**

What are the events used in ABAP in the order of execution?

#### **Ans:**

- Events are:
- **INITIALIZATION**
- AT SELECTION-SCREEN AT SELECTION-SCREEN ON <field>
- START-OF-SELECTION
- TOP-OF-PAGE
- TOP-OF-PAGE DURING LINE SELECTION
- END-OF-PAGE
- END-OF-SELECTION
- AT USER-COMMAND
- 10. AT LINE-SELECTION
- 11. AT PF<NN>
- 12. GET
- 13. GET LATE.
- 14. AT User Command

# **View All Answers**

#### **Question - 142:**

What are the data types of Internal Tables?

#### **Ans:**

There are three types:

- Line
- 2) Key
- **Table**

# **View All Answers**

#### **Question - 143:**

What is the difference between Get and Get Late?

#### **Ans:**

GET - After the logical database has read an entry from the node table Tag.

**I.** NOTALIZATION SCREEN<br>
2. AT SELECTION SCREEN ON <Fields<br>
5. TO DOF PAGE CORDIVING LINE SELECTION<br>
5. TO DOF PAGE CORD<br>
7. PND OF PAGE CORD<br>
7. PND OF PAGE CORD URING LINE SELECTION<br>
7. TO DOF PAGE CORD AND SELECTION<br>
1 GET LATE - After all of the nodes of the logical database have been processed that are below <table> in the database hierarchy.

#### **View All Answers**

#### **Question - 144:**

Explain What are the events used for Logical Database?

#### **Ans:**

Two Events -

1) GET - This is the most important event for executable programs that use a logical database. It occurs when the logical database has read a line from the node <table> and made it available to the program in the work area declared using the statement NODES table Tag. The depth to which the logical database is read is determined by the GET statements

2) PUT - The PUT statement directs the program flow according to the structure of the logical database.

#### **View All Answers**

#### **Question - 145:**

Explain What is a Logical Database?

#### **[Ans:](https://interviewquestionsanswers.org/__Explain-What-are-the-events-used-for-Logical-Database)**

Logical Databases are special ABAP programs that retrieve data and make it available to application programs.

Use of LDB - is used to read data from database tables by linking them to executable ABAP programs

**View All Answers**

#### **Question - 146:**

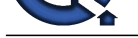

Difference between SY-TABIX and SY-INDEX? Where it is used?

Can you check [SY-SUBRC after perform?](https://interviewquestionsanswers.org/_SAP-ABAP)

#### **Ans:**

SY-TABIX - Current line of an internal table. SY-TABIX is set by the statements below, but only for index tables. The field is either not set or is set to 0 for hashed tables.

- \* APPEND sets SY-TABIX to the index of the last line of the table, that is, it contains the overall number of entries in the table.
- \* COLLECT sets SY-TABIX to the index of the existing or inserted line in the table. If the table has the type HASHED TABLE, SY-TABIX is set to 0.
- \* LOOP AT sets SY-TABIX to the index of the current line at the beginning of each loop lass. At the end of the loop, SY-TABIX is reset to the value that it had before entering the loop. It is set to 0 if the table has the type HASHED TABLE.

 \* READ TABLE sets SY-TABIX to the index of the table line read. If you use a binary search, and the system does not find a line, SY-TABIX contains the total number of lines, or one more than the total number of lines. SY-INDEX is undefined if a linear search fails to return an entry.

\* SEARCH <itab> FOR sets SY-TABIX to the index of the table line in which the search string is found.

SY\_INDEX - In a DO or WHILE loop, SY-INDEX contains the number of loop passes including the current pass.

**View All Answers**

#### **Question - 147:**

What is SAP Script? What is the purpose of SAP Script? Difference between SAP Script and Report?

#### **Ans:**

SAP Script - It is the integrated text management system of the SAP R/3 System. Two types - PC Editor & Line Editor. Reports - It is the way to display data fetched from database table onto screen or directly output it to a printer. Two types - Classical and Interactive. **View All Answers**

#### **Question - 148:**

What are the system fields? Explain?

#### **Ans:**

The ABAP system fields are active in all ABAP programs. They are filled by the runtime environment, and you can query their values in a program to find out particular states of the system. Although they are variables, you should not assign your own values to them, since this may overwrite information that is important for the normal running of the program. However, there are some isolated cases in which you may need to overwrite a system variable. For example, by assigning a new value to the field SY-LSIND, you can control navigation within details lists.

#### **View All Answers**

#### **Question - 149:**

What are the various types of selection screen event?

#### **Ans:**

SELECTION-SCREEN BEGIN OF BLOCK ABC WITH FRAME TITLE T01.

**CONSTRAINS:**<br>
What are the various types of selections and the various types of selections and the various specifical of  $R$  or  $R$ .<br>
SELECTION SCREEN BEGIN OF BLOCK ARC WITH Free.<br>
SELECTION SCREEN BEGIN OF SCREEN SOLS A SELECTION-SCREEN BEGIN OF SCREEN 500 AS WINDOW. CALL SELECTION-SCREEN 500 STARTING AT 10 10. **View All Answers**

# **Question - 150:**

What are standard layouts sets in the SAP Script?

#### **Ans:**

There are four standard layouts in the SAP Script:

- 1) Header
- 2) Logo
- Main Window
- 4) Footer

**View All Answers**

#### **Question - 151:**

What is sequence of event triggered in report?

### **Ans:**

There are 6 events in report:<br>1) Initialization

- **Initialization**
- 2) At Selection-Screen<br>3) Start-of-Selection
- 3) Start-of-Selection
- 4) Get<br>5) Get Get Late
- 
- 6) End-of-Selection 7) Top-of-Page
- 8) End-of-Page<br>9) At Line Sele
- At Line Selection
- 10) At User Command
- 11) At PF (nn)

**View All Answers**

# **Question - 152:**

What are the different functions used in sap script? What are the parameters used in each Function?

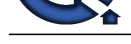

**Ans:**

**I**). Conservant of the state of the state of the state of the state of the state of the state of the state of the state of the state of the state of the state of the state of the state of the state of the state of the sta There are thre[e different functions used in SAP Script:](https://interviewquestionsanswers.org/_SAP-ABAP) 1) OPEN\_FORM 2) WRITE\_FORM 3) CLOSE\_FORM Parameters in Each Function:<br>1) OPEN FORM-OPEN\_FORM-Exporting Form Language 2) WRITE\_FORM-Exporting Element Window 3) CLOSE\_FORM **View All Answers**

#### **Question - 153:**

What is step-loop? Explain all the steps?

#### **Ans:**

A step loop is a repeated series of field-blocks in a screen. Each block can contain one or more fields, and can extend over more than one line on the screen.

Step loops as structures in a screen do not have individual names. The screen can contain more than one step-loop, but if so, you must program the LOOP...ENDLOOPs in the flow logic accordingly. The ordering of the LOOP...ENDLOOPs must exactly parallel the order of the step loops in the screen. The ordering tells the system which loop processing to apply to which loop. Step loops in a screen are ordered primarily by screen row, and secondarily by screen column. Transaction TZ61 (development class SDWA) implements a step loop version of the table you saw in transaction TZ60.

Static and Dynamic Step Loops

Step loops fall into two classes: static and dynamic. Static step loops have a fixed size that cannot be changed at runtime. Dynamic step loops are variable in size. If the user re-sizes the window, the system automatically increases or decreases the number of step loop blocks displayed. In any given screen, you can define any number of static step loops, but only a single dynamic one.

You specify the class for a step loop in the Screen Painter. Each loop in a screen has the attributes Looptype (fixed=static, variable=dynamic) and Loopcount. If a loop is fixed, the Loopcount tells the number of loop-blocks displayed for the loop. This number can never change.

Programming with static and dynamic step loops is essentially the same. You can use both the LOOP and LOOP AT statements for both types.

Looping in a Step Loop

When you use LOOP AT <internal-table> with a step loop, the system automatically displays the step loop with vertical scroll bars. The scroll bars, and the updated (scrolled) table display, are managed by the system.

Use the following additional parameters if desired:

\* FROM <line1> and TO <line2>

\* CURSOR <scroll-var>

**View All Answers**

#### **Question - 154:**

Can you print decimals in type N? What is difference between float and packed data type?

#### **Ans:**

No, we cannot print decimals in type N because decimal places are not permitted with N data type.

 Float Data Type: It cannot be declared in Parameters. Packed Number: It can be declared in Parameters. For e.g. PARAMETERS : A(4) TYPE P DECIMALS 2, B(4) TYPE P DECIMALS 2. DATA : C(4) TYPE P DECIMALS 2.  $C = A + B$ . WRITE : / 'THE SUM IS' , C.

#### **View All Answers**

**Question - 155:**

What is view? Different types of view. Explain?

#### **Ans:**

View - A view is a virtual table containing fields from one or more tables. A virtual table that does not contain any data, but instead provides an application-oriented view of one or more ABAP Dictionary tables.

Different Types of View:

1) Maintenance<br>2) Database - It

- 2) Database It is on more than two tables.<br>3) Projection It is only on one table.
- 3) Projection It is only on one table.<br>4) Help

4) Help **View All Answers**

#### **Question - 156:**

Difference between domain and data element? What are aggregate object?

#### **[Ans:](https://interviewquestionsanswers.org/__What-is-view-Different-types-of-view-Explain)**

Domain - Specifies the technical attributes of a data element - its data type, length, possible values, and appearance on the screen. Each data element has an underlying domain. A single domain can be the basis for several data elements. Domains are objects in the ABAP Dictionary.

 Data Element - Describes the business function of a table field. Its technical attributes are based on a domain, and its business function is described by its field labels and documentation.

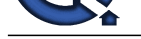

Aggregate Object - Views, Match Code and Lock objects are called aggregate objects because they are formed from several related table.

**View All Answers**

# **Question - 157:**

What Function does data dictionary perform?

#### **Ans:**

Central information repository for application and system data. The ABAP Dictionary contains data definitions (metadata) that allow you to describe all of the data structures in the system (like tables, views, and data types) in one place. This eliminates redundancy.

#### **View All Answers**

#### **Question - 158:**

What is Function group? Difference between function group and function module?

#### **Ans:**

Function Groups act as containers for Function Modules that logically belong together.

- Function Groups<br>1) These cann These cannot be defined in a Function Module.
- 
- 2) It cannot be called.<br>3) They are containers They are containers for Function Module.
- Function Modules
- 1) These must be defined in a Function Group.<br>2) It can be called from any program.
- 2) It can be called from any program.<br>3) They are not containers for Function
- They are not containers for Function Group.

## **View All Answers**

#### **Question - 159:**

What are the contents in technical specifications?

#### **Ans:**

There are five contents in Technical Settings: Data Class, Size Category, Buffering Permission, Buffering Type and Logging.

**View All Answers**

#### **Question - 160:**

What is SAP R/3?

#### **Ans:**

SAP R/3 refers to Systems Application and Product for data processing Real-time having a 3 tier architecture i.e. Presentation layer, Application layer and Database layer.

#### **View All Answers**

#### **Question - 161:**

What is an ABAP instance?

#### **Ans:**

**INDEED 457**<br>
Which the relationship of the relationship profession of the relationship of the relationship of the relationship of the relationship of the relationship of the relationship of the relationship of the relatio When you call a function module, an instance of its function group plus its data, is loaded into the memory area of the internal session. An ABAP program can load several instances by calling function modules from different function groups.

# **View All Answers**

# **SAP (Systems, Applications, Products) Most Popular & Related Interview Guides**

- 1 : **SAP Modules Interview Questions and Answers.**
- **2 : SAP (Systems, Applications, Products) Interview Questions and Answers.**
- **3 : [SAP Internal Tables Interview Questions and An](https://interviewquestionsanswers.org/_SAP-Modules)swers.**
- **4 : [SAP BW Interview Questions and Answers.](https://interviewquestionsanswers.org/_SAP)**
- **5 : [SAP Reports Interview Questions and Answers.](https://interviewquestionsanswers.org/_SAPnal-Tables)**
- **6 : [BDC \(Batch Data Communication\) Interview](https://interviewquestionsanswers.org/_SAP-BW) Questions and Answers.**
- **7 : [SAP DB Interview Questions and Answers.](https://interviewquestionsanswers.org/_SAP-Reports)**
- **8 : [SAP HR Interview Questions and Answers.](https://interviewquestionsanswers.org/_Batch-Data-Communication-BDC)**
- **9 : [SAP Database Interview Questions and Ans](https://interviewquestionsanswers.org/_SAP-DB)wers.**
- **10 [: SAP ERP Interview Questions and Answer](https://interviewquestionsanswers.org/_SAP-HR)s.**

**Follow us on FaceBook ww[w.facebook.com/InterviewQuestionsAnswers.O](https://interviewquestionsanswers.org/_SAP-ERP)rg**

**Follow us on Twitter [https://twitter.com/InterviewQA](https://www.facebook.com/InterviewQuestionsAnswers.Org)**

**For any inquiry please do not hesitate to contact us.**

**Interview Questions Answers.ORG Team https://InterviewQuestionsAnswers.ORG/ support@InterviewQuestionsAnswers.ORG**